# **Wisconsin Public Library Consortium Board Meeting Agenda**

## **June 16, 2010 10:00 A.M. South Central Library System & by GoToMeeting\***

- 1. Call to order
	- a) Appointment of recording secretary for meeting: alphabetical by system: OWLS
- 2. Review agenda
- 3. Information sharing from partners
- 4. Budget
	- a) 2010 budget year-to-date
	- b) 2009 carryover allocation
		- o Program management
		- o Other?
- 5. Current project decisions
	- a) OverDrive
		- i. *New look for OverDrive?*

OverDrive has sent WiLS some examples of new looks for the OverDrive site. Is the Board interested in pursuing a new look for the OverDrive site?

ii. *Weeding OverDrive Collection*

The Selection Committee remains convinced that weeding is necessary even when shelf space is not an issue. Slogging through a long list of items is hard; overdrive does not have the best searching functionality. Titles identified for weeding include low use and out of date items. Committee would like Board approval to proceed

iii. *Expanding the selection process as a way to increase funding*

As a way of increasing the funds available for Overdrive content, WiLS proposes an expansion of the selection process to potentially involve more libraries. Each System could have its own selection process - which would include a liaison from the Selection Committee as a guide - to choose titles for the collection.....and provide the funds to pay for the titles of their choosing. Ordering would still be done centrally and the Selection Committee would review the content to assure consistency with selection policy and avoid duplication. Our thinking is that perhaps individual libraries would be more likely to contribute additional funds for Overdrive content if they were able to actually choose their own titles. We ask for Board consideration of this plan

iv. *Scrolling collections*

Scrolling collections allow users to see more titles that are within a collection at your homepage, we can add scrolling arrows to the left and right of the collection. When a user clicks on the arrow, a new set of titles will be displayed. Example: [http://ebooks.kcls.org](http://ebooks.kcls.org/)

v. *Log-in process*

This request came from a participating library: "Can we get the user log-in process with OverDrive improved? Currently, the user has to select their Library System and then log-in with card number If a list of libraries (sorted by city) were available, like when signing into Badgerlink, that could simplify one of the many steps needed to get book downloaded.

Many users don't know what system they belong to. Logging in, checking out, downloading, and transferring files already requires several steps. I'd like to simplify that first step if possible."

vi. *OverDrive support*

Form for patrons to complete when seeking support. Concept is to automatically forward to the appropriate Partner Support person; WiLS would be default.

WiLS is currently doing survey of Support people to get their thoughts. Results should be ready by Board meeting

### b) NetLibrary

i. *Weeding netLibrary*

The Selection Committee reconsidered, as requested, the recommendation for weeding all nondown-loadable titles from the WPLC NetLibrary Collection - and came to the same conclusion. Nothing has been added to this collection since at least 2003, content is old and format is not what people are asking for. It should be withdrawn. The Committee is going to review the down-loadable titles in the collection, item by item, to determine if any of this content should also be weeded. There are only 550 of these while there are over 4,000 non down-loadable titles

- c) Gadgets
- d) Report from group looking at funding for digital content
	- i. Update on activities
	- ii. Discussion of process for broader discussion regarding corporate branding

## 6. New Projects/Proposals

a. *Subcommittee on training*

One of the directions that came up during the 2009 planning session was shared training. Should we have a subcommittee to discuss what we might be able to do to coordinate the creation of "snippets "and other training needs for OverDrive and other online products?

b. *Authentication and statistics*

Is there interest in developing report of what is true now/who is doing what for authentication and statistics? What would they want to know if a report was created?

c. *Freegal*

The Selection Committee looked at Freegal but is not recommending WPLC pilot this service. Primary concern is fear of success with potentially very high cost. However, one member of the committee is going to talk with one of the early adopters (in Florida) to see how it is going

d. *Recorded Books One Click Service* Is there interest in WPLC Sponsorship/Support?

#### 7. Future directions

a. Review of "Future Directions" and "Expressed Member Needs" from March 2009 planning sessions : Are these still appropriate directions and needs? Are there other things to be added to the list? What are priorities?

#### 8. Other

### a. *WPLC Communications*

The WPLC Wiki [\(http://overdrivefaq.pbworks.com/\)](http://overdrivefaq.pbworks.com/) is maintained primarily for patrons using the Digital Book Center, to support the successful use of those e-resources. Librarians assisting patrons will also benefit from the information posted there, which includes, but is not limited to: FAQs on hardware and software, accounts, holds, and downloading.

The WPLC webpage [\(http://www.wplc.info/\)](http://www.wplc.info/) is designed for librarians within the WPLC partnership to facilitate the administration and understanding of the goals and activities of the WPLC. It will be used as both an archive and a living reference tool for policies, membership information, training documents(?) and events. Patrons and others needing hands-on immediate support will be directed to the appropriate places.

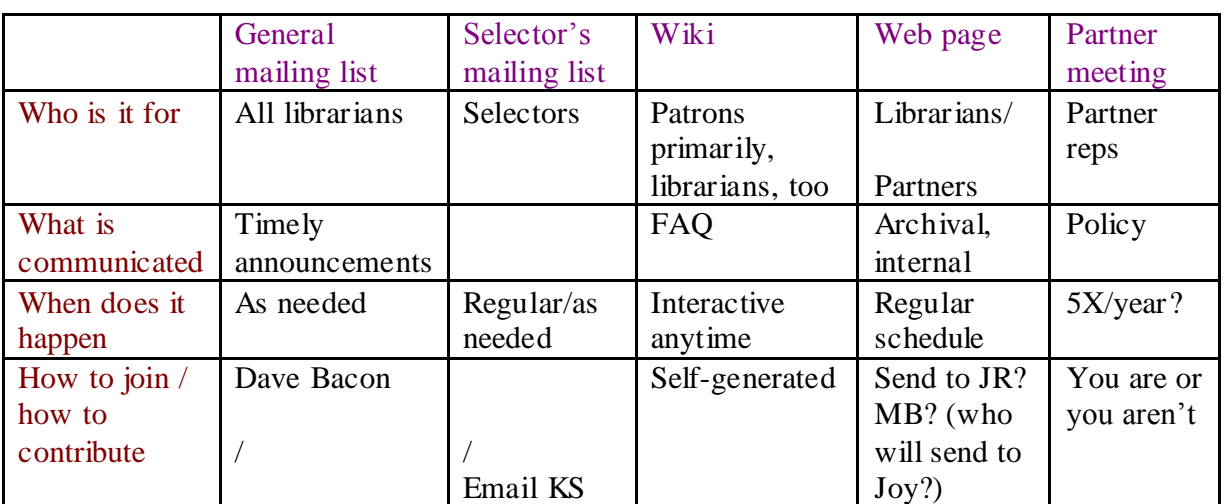

9. Next meeting date

\*Link to join the meeting (after 9:30): <https://www2.gotomeeting.com/join/132319378>

For the audio: use a microphone and speakers (VoIP) or if you want to use a speakerphone instead of a microphone, the number to call is 646-558-2100. Access code is 132-319-378, pin is available once you've joined the meeting on the web. Meeting ID is 132-319-378.

Joy Schwarz will be available after 9:30 to test microphones and speakers prior to the meeting start time.